# **Identificación de la Anisotropía de una Fibra Óptica Monomodo Basada en el Mapeo de la Evolución del Estado de Polarización en Dos y Tres Dimensiones**

César Ayala Díaz, <sup>a</sup> Diana Tentori, <sup>b</sup> Fernando Treviño Martínez <sup>c</sup>

<sup>a</sup> Universidad Autónoma de Baja California km 103 Carretera Tijuana-Ensenada, 22860, Baja California, México.

<sup>b</sup> Centro de Investigación Científica y de Educación Superior de Ensenada km 107 Carretera Tijuana-Ensenada, 22860, Baja California, México.

c Universidad Autónoma de Nuevo León Pedro de Alba S/N, Ciudad Universitaria, 66450, Nuevo León, México. ayala@uabc.mx

#### **RESUMEN**

La birrefringencia de medios homogéneos que no absorben se describe usando retardadores homogéneos. Presentamos dos métodos para la identificación de la birrefringencia en fibras ópticas: mapeo complejo y mapeo en la esfera de Poincaré. El primero hace uso de matrices de Jones y describe la evolución del estado de polarización de la señal de entrada polarizada lineal o circular sobre un plano cartesiano u-v. El segundo método emplea matrices de Mueller y el vector de Stokes para polarización lineal de entrada a un ángulo azimutal cualquiera. Se presenta el análisis de los tres tipos de retardadores usando ambos métodos.

#### **1. INTRODUCCIÓN**

El fenómeno de la birrefringencia consiste en la presencia de dos índices de refracción en un mismo material (cristales, fibras ópticas, etc.). Su presencia provoca que una de las componentes del campo eléctrico viaje mas rápido que la otra, introduciendo un desfase entre ellas, por lo que conforme el haz luminoso avanza tiende a dispersarse. En el caso de una fibra óptica esto nos lleva a perder información si ésta es enviada a través de la fase.

Para identificar el tipo de birrefringencia se han propuesto diversos métodos, entre los que se encuentra el análisis gráfico de la evolución del estado de polarización sobre la esfera de Poincaré [1]. En este trabajo se compara este análisis tridimensional con un método equivalente, basado en el formalismo de Jones y el plano complejo de polarización [2].

# **2. IDENTIFICACIÓN DE LA ANISOTROPÍA DE UNA FIBRA USANDO EL MAPEO COMPLEJO DE POLARIZACIÓN**

En el plano complejo, los estados de polarización se representan usando las partes real y compleja del cociente de las componentes  $E_y$  y  $E_x$  del vector de campo eléctrico. El plano complejo de polarización es similar a un plano cartesiano donde el *eje x* es sustituido por el *eje u* cuyos valores son la parte real

del cociente, mientras que el *eje y* es reemplazado por el *eje v* cuyos valores están representados por la parte compleja del mismo número [3, 4].

Los puntos que definen al vector de luz en el plano complejo se determinan factorizando la dependencia temporal de la ecuación:

$$
\mathbf{E} = A_x e^{i(\omega t - \phi_x)} \mathbf{i} + A_y e^{i(\omega t - \phi_y)} \mathbf{j}.
$$
 (1)

En notación compleja el vector de luz es:

$$
\mathbf{E} = E_x \mathbf{i} + E_y \mathbf{j} = A_x e^{-i\phi_x} \mathbf{i} + A_y e^{-i\phi_y} \mathbf{j}.
$$
 (2)

La razón compleja de los elementos del vector de Jones suprime la amplitud absoluta y la información de fase de la onda, dejando sólo la descripción del estado de polarización:

$$
E_y/E_x = \left(A_y/A_x\right)e^{i\Delta},\tag{3}
$$

donde  $\Delta = \phi_v - \phi_x$ .

Transformando la Ec. (3) en su equivalente trigonométrico se encuentra que:

$$
E_y/E_x = (A_y/A_x)\cos\Delta + i(A_y/A_x)\sin\Delta = u + iv
$$
 (4)

donde *u* =  $(A_y/A_x)$  cos∆ y *v* =  $(A_y/A_x)$  sen∆. El estado de polarización descrito de esta manera puede mapearse en un plano complejo definido por los ejes coordenados *u* y *v*, como se muestra en la Fig. 1.

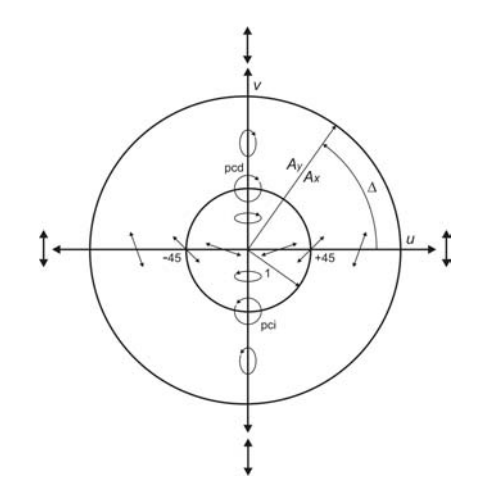

Fig. 1. Estados de polarización representados en el plano complejo.

En nuestro caso analizamos los tres tipos de retardo (lineal, circular y elíptico) aplicando en todos lo casos polarización lineal y circular de entrada, cuyos vectores de Jones están dados por:

$$
V_L = \begin{bmatrix} \cos \varphi \\ \sin \varphi \end{bmatrix}, \tag{5}
$$

$$
V_C = \frac{1}{\sqrt{2}} \begin{bmatrix} 1 \\ \pm i \end{bmatrix} . \tag{6}
$$

De acuerdo con el cálculo de Jones el estado de polarización de salida esta dado por:

$$
V_{SAL} = MV_{ENT} \t{,} \t(7)
$$

donde M representa la matriz de birrefringencia del material y  $V_{ENT}$  alguno de los dos vectores de Jones de polarización de entada.

Las matrices de Jones que describen los tres tipos de retardo homogéneo son:

$$
M_{lin} = \begin{bmatrix} \cos\frac{\gamma}{2} + i\text{sen}\frac{\gamma}{2}\cos 2\alpha & i\text{sen}\frac{\gamma}{2}\text{sen}2\alpha \\ i\text{sen}\frac{\gamma}{2}\text{sen}2\alpha & \cos\frac{\gamma}{2} - i\text{sen}\frac{\gamma}{2}\text{cos}2\alpha \end{bmatrix}, \text{(8)}
$$

donde γ es el ángulo de retardo entre los eigenmodos de polarización y  $\alpha$  es el ángulo azimutal del eje rápido de birrefringencia.

$$
M_{cir} = \begin{bmatrix} \cos\frac{\delta}{2} & -\operatorname{sen}\frac{\delta}{2} \\ \operatorname{sen}\frac{\delta}{2} & \cos\frac{\delta}{2} \end{bmatrix},
$$
 (9)

donde  $\delta$  representa el ángulo de retardo entre los eigenmodos de polarización.

$$
M_{\text{clip}} = \begin{bmatrix} \cos\frac{\delta}{2} + i\operatorname{sen}\frac{\delta}{2}\cos 2\varepsilon\cos 2\alpha & \operatorname{sen}\frac{\delta}{2}[\operatorname{sen}2\varepsilon + i\cos 2\varepsilon\operatorname{sen}2\alpha] \\ -\operatorname{sen}\frac{\delta}{2}[\operatorname{sen}2\varepsilon - i\cos 2\varepsilon\operatorname{sen}2\alpha] & \cos\frac{\delta}{2} - i\operatorname{sen}\frac{\delta}{2}\cos 2\varepsilon\operatorname{cos}2\alpha \end{bmatrix}
$$
(10)

donde  $\varepsilon$  es el ángulo de elipticidad de la anisotropía de la muestra bajo estudio [2],  $\alpha$  es el ángulo que forma el eje rápido de la fibra con respecto a nuestro sistema de laboratorio y  $\delta$  es el ángulo de retardo entre los eigenmodos elípticos.

Para entender que sucede con un material que presenta birrefringencia lineal, sustituimos la Ec. (8) en la Ec. (7) y aplicando un estado de polarización lineal de entrada V<sub>L</sub> obtenemos el vector de salida *VSAL*:

$$
V_{SAL} = \begin{bmatrix} cos(\gamma/2)cos \varphi + isen(\gamma/2)cos(\varphi - 2\alpha) \\ cos(\gamma/2)sin \varphi - isen(\gamma/2)sen(\varphi - 2\alpha) \end{bmatrix}
$$
(11)

Ahora aplicando la relación de la Ec. (3) sobre las componentes del vector de salida V<sub>SAL</sub>, y haciendo uso del algebra es posible encontrar la parte real y la parte imaginaria que corresponden a los valores de *u* y *v* respectivamente:

$$
u = \frac{\cos^2(\gamma/2)\operatorname{sen2}\varphi - \operatorname{sen}^2(\gamma/2)\operatorname{sen2}\varphi - 2\alpha)}{2[\cos^2(\gamma/2)\cos^2\varphi + \operatorname{sen}^2(\gamma/2)\cos^2(\varphi - 2\alpha)]}
$$
(12a)

$$
v = \frac{-\text{senysen}(2\varphi - 2\alpha)}{2[\cos^2(\gamma/2)\cos^2\varphi + \text{sen}^2(\gamma/2)\cos^2(\varphi - 2\alpha)]}
$$
(12b)

El ángulo  $\varphi$  corresponde al ángulo azimutal de la señal de entrada polarizada linealmente.

Al graficar los valores de *u* y *v* para diferentes valores de  $\alpha$  y  $\varphi$  se obtienen las siguientes trayectorias circulares.

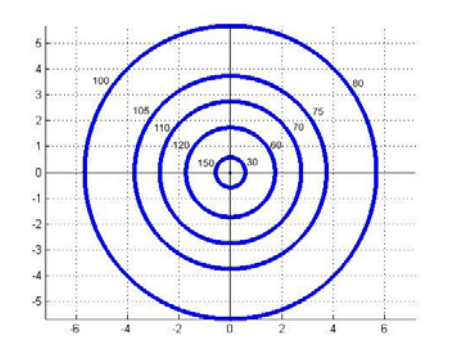

Fig. 2. Círculos concéntricos para  $\alpha = 0^{\circ}$  y  $\varphi$  variable.

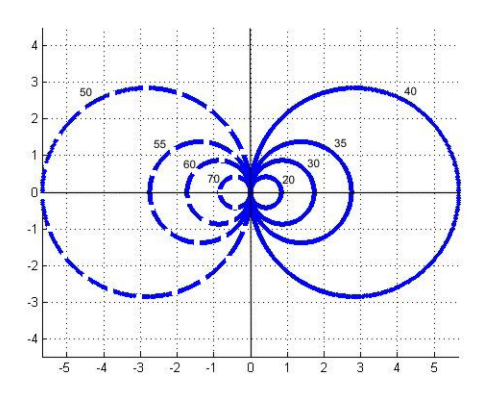

Fig. 3. Círculos de radio variable para  $\varphi = 0^\circ$  y  $\alpha$  variable. Para  $\alpha$  = 0° la trayectoria descrita está centrada en el origen.

Ahora veamos cual es el comportamiento, para un estado de polarización de entrada circular V<sub>c</sub> cuyo vector de salida V<sub>SAL</sub> se obtiene de manera similar como se hizo con la polarización de entrada lineal:

$$
V_{SAL} = \begin{bmatrix} cos(y/2) \mp sen \ 2\alpha \ sen(y/2) + i \ sen(y/2) \ cos 2\alpha \\ \pm sen(y/2) \cos 2\alpha + i \left[ \frac{sen \alpha \ sen(y/2) \pm cos(y/2)}{\sin 2\alpha \ sen(y/2) \pm cos(y/2)} \right] \end{bmatrix}
$$
(13)

Mientras tanto los valores de *u* y *v* se determinan como se describió anteriormente y cuyos valores para este caso son:

$$
u = \pm \frac{sen\gamma \cos 2\alpha}{1 - sen\gamma \sin 2\alpha},
$$
 (14a)

$$
v = \pm \frac{\cos \gamma}{1 - \text{sen/sen2}\alpha}.
$$
 (14b)

Al graficar los valores de *u* y *v* en el plano complejo se obtienen las trayectorias de la Fig. 4.

Centro Nacional de Metrología **SM2008-M223-1121-3** 

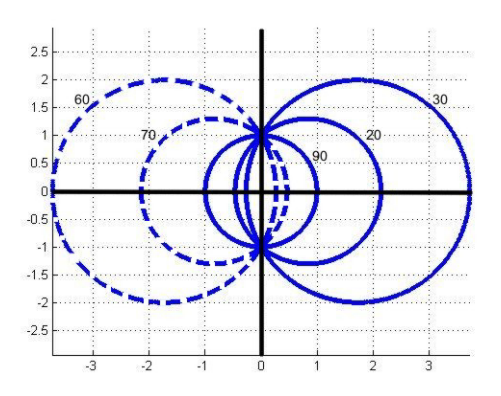

Fig. 4. Para  $\alpha$  < 45° los círculos se desplazan a la derecha del origen, mientras que para  $\alpha > 45^{\circ}$  ocurre lo contrario.

El mismo procedimiento se repite para un material con birrefringencia circular, sustituyendo la Ec. (9) en la Ec. (7) y aplicando los dos tipos de polarización de entrada. En el caso de una señal polarizada linealmente V<sub>L</sub> obtenemos un estado de polarización de salida V<sub>SAL</sub> dado por:

$$
V_{SAL} = \begin{bmatrix} \cos\varphi\cos\frac{\delta}{2} - \operatorname{sen}\varphi\sin\frac{\delta}{2} \\ \cos\varphi\sin\frac{\delta}{2} + \operatorname{sen}\varphi\cos\frac{\delta}{2} \end{bmatrix},
$$
 (15)

mientras que los valores de *u* y *v* resultantes son:

$$
u = \tan\left(\varphi + \frac{\delta}{2}\right),\tag{16a}
$$

$$
v = 0. \tag{16b}
$$

donde ∆*s* es la longitud del material.

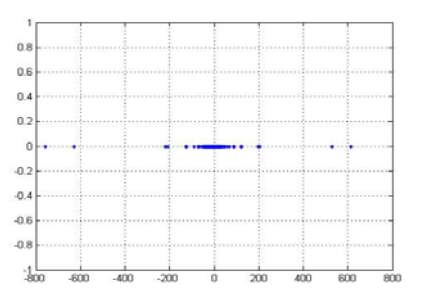

Fig. 5. Para cualquier valor de  $\varphi$  los puntos siempre se mantendrán sobre el eje real (∆s = 20 mm).

Por otra parte, cuando el estado de polarización a la entrada es circular V<sub>C</sub>, el vector de salida V<sub>SAL</sub> resultante queda definido como:

$$
V_{SAL} = \begin{bmatrix} \cos\frac{\delta}{2} \mp i\,\frac{\delta}{2} \\ \sin\frac{\delta}{2} \pm i\, \cos\frac{\delta}{2} \end{bmatrix}, \tag{17}
$$

y los valores de *u* y *v* como:

$$
u=0\,,\qquad \qquad (18a)
$$

$$
v = 1. \tag{18b}
$$

Para este caso particular los valores de *u* y *v* nos dan como resultado un punto en el plano complejo para cualquier valor del ángulo de retardo  $\delta$ .

El otro tipo de retardador estudiado es el elíptico, cuyo vector de salida V<sub>SAL</sub> para una señal de entrada polarizada linealmente  $V<sub>L</sub>$  es:

$$
V_{sut} = \begin{bmatrix} \cos\frac{\delta}{2} + i\operatorname{sen}\frac{\delta}{2}\cos 2\varepsilon\cos 2\alpha \\ -\operatorname{sen}\frac{\delta}{2}\cos\varphi[\operatorname{sen}2\varepsilon - i\cos 2\varepsilon\operatorname{sen}2\alpha] + \left[\cos\frac{\delta}{2} - i\operatorname{sen}\frac{\delta}{2}\cos 2\varepsilon\cos 2\alpha\right] \operatorname{sen}\varphi \\ -\operatorname{sen}\frac{\delta}{2}\cos\varphi[\operatorname{sen}2\varepsilon - i\cos 2\varepsilon\operatorname{sen}2\alpha] + \left[\cos\frac{\delta}{2} - i\operatorname{sen}\frac{\delta}{2}\cos 2\varepsilon\cos 2\alpha\right] \operatorname{sen}\varphi \end{bmatrix}
$$
(19)

Los valores de *u* y *v* correspondientes son:

$$
u = \frac{1}{2} \frac{\sec^2 \varphi \cos \delta + \sec^2 \frac{\delta}{2} \cos^2 2\varepsilon [\sec 2\varphi - \sec 2(\varphi - 2\alpha)] - \sec \delta \sec 2\varepsilon \cos 2\varphi}{\left[\cos \frac{\delta}{2} \cos \varphi + \sec \frac{\delta}{2} \sec \varphi \sec 2\varepsilon\right]^2 + \sec^2 \frac{\delta}{2} \cos^2 2\varepsilon \cos^2 (\varphi - 2\alpha)}
$$
(20.3)

$$
v = -\frac{1}{2} \frac{\operatorname{sen}\delta\cos 2\varepsilon \operatorname{sen} 2(\varphi - \alpha) + \operatorname{sen}^2 \frac{\delta}{2} \operatorname{sen} 4\varepsilon \cos 2(\varphi - \alpha)}{\left[\cos\frac{\delta}{2}\cos\varphi + \operatorname{sen} \frac{\delta}{2}\operatorname{sen}\varphi \operatorname{sen} 2\varepsilon\right]^2 + \operatorname{sen}^2 \frac{\delta}{2}\cos^2 2\varepsilon \cos^2(\varphi - 2\alpha)}\tag{20.b}
$$

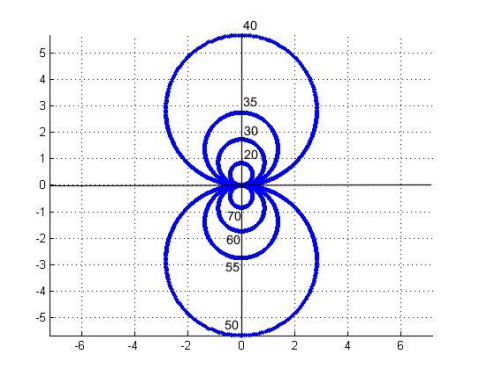

Fig. 6. Variando el ángulo de elipticidadε, con α=0° y  $\omega = 0^\circ$ .

Las gráficas de los valores de *u* y *v* que se presentan en la Fig. 6 se realizaron distinguiendo entre las contribuciones de los tres ángulos  $\alpha$ ,  $\varphi$  y  $\varepsilon$ .

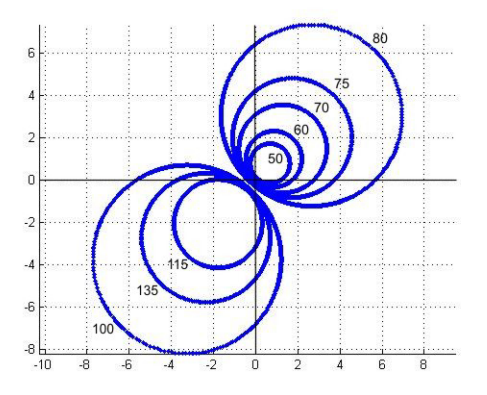

Fig. 7. Variando el valor del ángulo azimutal ϕ, con ε=22.5° y α=30°.

En este caso (Fig. 7) los círculos que se describen son de radio variable con un eje de simetría que tiene una pendiente positiva.

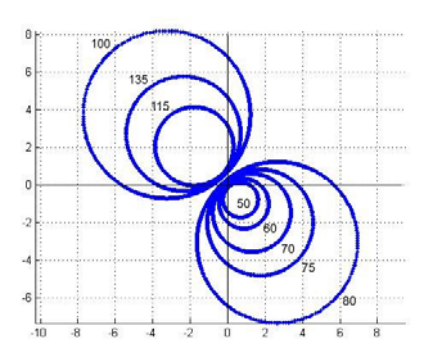

Fig. 8. Variando el valor del ángulo azimutal ϕ, con ε=22.5° y α=120°.

En la Fig. 8 el eje de simetría presenta una pendiente negativa, además de que se rotan las trayectorias 90° en el sentido horario.

Para el caso en el cual la señal de entrada polarizada es circular  $V_c$ , el vector de salida  $V_{SA}$  es el siguiente:

$$
V_{\text{SAL}} = \begin{bmatrix} \cos\frac{\delta}{2} + i\operatorname{sen}\frac{\delta}{2}\cos 2\varepsilon\cos 2\alpha \mp i\operatorname{sen}\frac{\delta}{2}[\operatorname{sen}2\varepsilon + i\cos 2\varepsilon\operatorname{sen}2\alpha] \\ - \operatorname{sen}\frac{\delta}{2}[\operatorname{sen}2\varepsilon - i\cos 2\varepsilon\operatorname{sen}2\alpha] \mp i\left[\cos\frac{\delta}{2} - i\operatorname{sen}\frac{\delta}{2}\cos 2\varepsilon\cos 2\alpha\right] \end{bmatrix} \tag{21}
$$

por lo tanto los valores de u y v en este caso son:

$$
u = \frac{\operatorname{sen} \frac{\delta}{2} \cos \frac{\delta}{2} [\operatorname{sen} 2\alpha - \operatorname{sen} 2\epsilon \pm 2 \cos 2\epsilon \cos 2\alpha] - [\pm \operatorname{sen}^2 \frac{\delta}{2} \cos 2\epsilon \operatorname{sen} 2\alpha (\operatorname{sen} 2\epsilon + \operatorname{sen} 2\alpha)]}{1 \pm 2 \operatorname{sen} \frac{\delta}{2} \cos 2\epsilon \left(\cos \frac{\delta}{2} \operatorname{sen} 2\alpha - \operatorname{sen} \frac{\delta}{2} \operatorname{sen} 2\epsilon \cos 2\alpha\right)}
$$
(22.3)

$$
v = \frac{\operatorname{sen}^2 \frac{\delta}{2} [\cos(2\varepsilon \pm 2\alpha) \pm \cos^2 2\varepsilon] \mp \cos^2 \frac{\delta}{2}}{1 \pm 2 \operatorname{sen} \frac{\delta}{2} \cos 2\varepsilon \left(\cos \frac{\delta}{2} \operatorname{sen} 2\alpha - \operatorname{sen} \frac{\delta}{2} \operatorname{sen} 2\varepsilon \cos 2\alpha\right)}
$$
(22.b)

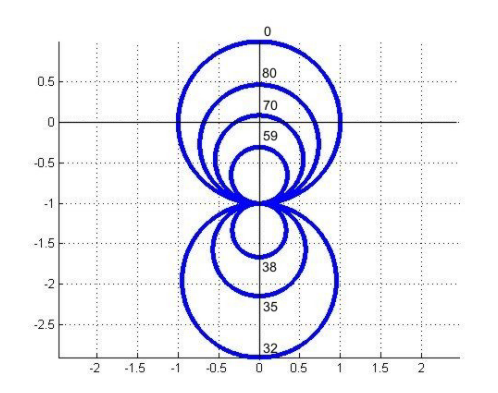

Fig. 9. Para  $\alpha$ =0° y variando el valor del ángulo ε.

Para entender que sucede con las trayectorias que describe la evolución del estado de polarización de la luz se grafican los valores de *u* y *v* en función de los ángulos  $\varepsilon$  y  $\alpha$ . A continuación el conjunto de gráficas y las condiciones bajo las que se realizaron. En esta situación todas las trayectorias ubican su centro sobre el eje imaginario.

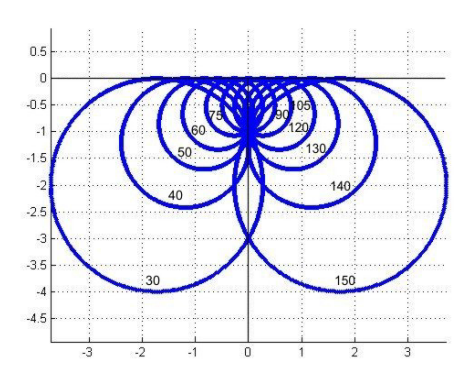

Fig. 10. Para  $ε=22.5°$  y  $α$  variable.

Se observa que las trayectorias se desplazan desde el lado izquierdo hacia el derecho sin llegar a tocar puntos del eje real positivo.

Como se ha podido observar, las trayectorias descritas por los estados de polarización de salida en los distintos tipos de retardadores analizados son circulares y además es posible distinguirlas entre sí para determinar el tipo de retardador del que se trata. Por otra parte, este método presenta cierta desventaja ya que para algunos valores del ángulo azimutal de entrada las trayectorias conducen a radios infinitos. Estas indeterminaciones son causadas por los cocientes con funciones periódicas con que se trabaja.

# **3. IDENTIFICACIÓN DE LA ANISOTROPÍA DE UNA FIBRA USANDO MAPEO SOBRE LA ESFERA DE POINCARÉ**

Para trabajar con la esfera de Poincaré el campo eléctrico se representa usando los vectores de Stokes y la birrefringencia de la fibra se describe usando matrices de Mueller [5]. Utilizando una señal linealmente polarizada y que se acopla a una fibra monomodo es posible tener a la salida un vector de Stokes de señal:

$$
\mathbf{S}_{\text{sal}} = \mathbf{M} \; \mathbf{S}_{\text{ent}},\tag{23}
$$

donde **M** es la matriz de Mueller (eje rápido alineado con el sistema de laboratorio) que describe la birrefringencia de la fibra y la señal de entrada linealmente polarizada con un ángulo azimutal ϕ :

$$
\mathbf{S}_{ent} = (1 \cos 2\varphi \operatorname{sen} 2\varphi 0)^t, \tag{24}
$$

el superíndice *t*, indica transpuesta.

Las diferentes formas de la matriz **M** para cada tipo de retardador se muestran a continuación. Para un retardador lineal con el eje rápido alineado con el sistema de referencia,

$$
\mathbf{M}_{lin} = \begin{pmatrix} 1 & 0 & 0 & 0 \\ 0 & 1 & 0 & 0 \\ 0 & 0 & cos\gamma & sen\gamma \\ 0 & 0 & -sen\gamma & cos\gamma \end{pmatrix}; \qquad (25)
$$

donde γ es el retardo entre eigenmodos lineales [2]. Para un retardador circular derecho o izquierdo:

$$
\mathbf{M}_{cir} = \begin{pmatrix} 1 & 0 & 0 & 0 \\ 0 & cos \theta & \pm sen \theta & 0 \\ 0 & \mp sen \theta & cos \theta & 0 \\ 0 & 0 & 0 & 1 \end{pmatrix};
$$
 (26)

donde θ es el ángulo de retardo entre eigenmodos. Para un retardador elíptico con eje azimutal cero la matriz de birrefringencia es:

$$
\mathbf{M}_{\text{clip}} = \begin{pmatrix} 1 & 0 & 0 & 0 \\ 0 & 1 - 2\cos^2 \sigma \sin^2 \delta & -\cos \sigma \sin 2\delta & -\sin 2\sigma \sin^2 \delta \\ 0 & \cos \sigma \sin 2\delta & \cos 2\delta & \sin \sigma \sin 2\delta \\ 0 & -\sin 2\sigma \sin^2 \delta & -\sin \sigma \sin 2\delta & 1 - 2\sin^2 \sigma \sin^2 \delta \end{pmatrix}
$$
(27)

donde (π/2 -σ) es el ángulo de elipticidad y δ es el ángulo de retardo total [1]. Sustituyendo la Ec. (24) en la Ec. (23) y usando la matriz **M** apropiada, Ecs. (25), (26) o (27), obtenemos el vector de Stokes de salida **S***sal* para cada uno de los retardadores analizados lineal, circular y elíptico:

$$
S_{sal} = \begin{pmatrix} 1 \\ cos 2\varphi \\ cos \gamma sin 2\varphi \\ -sin \gamma sin 2\varphi \end{pmatrix},
$$
 (28)

$$
S_{sal} = \begin{pmatrix} 1 \\ cos(2\varphi \mp \theta) \\ sin(2\varphi \mp \theta) \\ 0 \end{pmatrix},
$$
 (29)

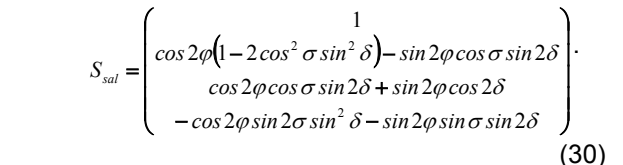

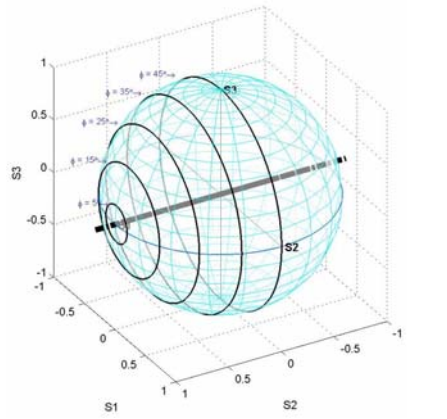

Fig. 11. Trayectorias circulares que describen la evolución del estado de polarización producida por un retardador lineal.

Los resultados obtenidos al mapear la Ec. (28) para distintos ángulos azimutales de entrada se muestran

Centro Nacional de Metrología SM2008-M223-1121-6

en la Fig. 11. El comportamiento que describe este tipo de retardador se basa en que el eje de simetría que atraviesa las trayectorias circulares se ubica sobre el plano del ecuador.

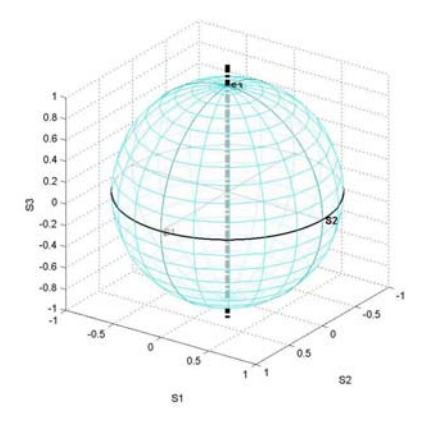

Fig. 12. Trayectorias circulares que describen la evolución del estado de polarización producida por un retardador circular.

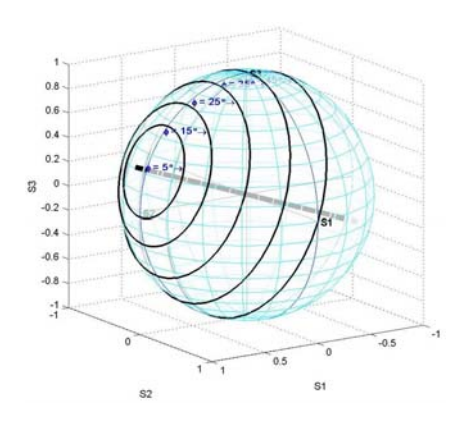

Fig. 13. Estas trayectorias circulares describen la evolución del estado de polarización producida por un retardador elíptico con  $ε = 10°$ .

Los puntos donde este eje interseca a la esfera se le conocen como eigenmodos de polarización los cuales permanecen fijos y en la práctica nos facilita la identificación del tipo de retardo. En el caso de un retardador circular las trayectorias que se describen sobre la esfera para cualquier valor del ángulo azimutal de entrada  $\varphi$ , se ubican sobre el ecuador y los eigenmodos se hayan en los polos de la esfera de Poincaré (Fig. 12). Para el caso de un retardador elíptico su comportamiento es muy similar al retardador lineal, con la diferencia de que su eje de simetría se haya fuera del plano del ecuador (Fig. 13). Una desventaja de este método es que el arreglo óptico para medir el vector de Stokes de salida no es tan sencillo.

## **4. CONCLUSIONES**

Se presentaron dos metodologías muy distintas las cuales tienen como finalidad en común ayudar a identificar el tipo de retardo que se haya presente en una fibra óptica. El primero de ellos consistió en el mapeo en dos dimensiones del vector de salida resultante, una vez que se obtienen los valores de *u* y *v*. Por otra parte, la identificación del tipo de retardo empleando la esfera de Poincare resultó ser otro buen método con la diferencia que este mapeo se realizó en tres dimensiones dada la naturaleza espacial de la esfera. En ambos métodos resulta claro poder distinguir entre los tres tipos de retardo, además de que las medidas se basan en cocientes, por lo que no son sensibles a problemas de acoplamiento.

## **REFERENCIAS**

- [1] F. Treviño, D. Tentori, C. Ayala, F. Mendieta, "*Birefringence assessment of single-mode optical fibers*", Opt. Express, **13**, 2556, (2005).
- [2] D. S. Kliger, J.W. Lewis, C.E. Randall, "*Polarized light in optics and spectroscopy*" Academic Press, NY, 1990.
- [3] C. Ayala, D. Tentori y F. Treviño, "*Modelos analíticos basados en el formalismo de Jones para describir la evolución del estado de polarización en un fibra monomodo*", L Congreso Nacional de Física SMF, 2007.
- [4] S. Huard, "*Polarization of Light*", John Wiley & Sons, New York, 1997, pp 24.
- [5] C. Tsao "*Optical Fibre Waveguide Analysis*", Oxford University Press, New York, 1992.
- [6] T. Chartier, A. Hideur, C. Ozkul, F. Sánchez, G. M. Stéphan, "*Measurement of the elliptical birefringence of single-mode optical fibers*", Applied Optics **40**, 5343-5353, pp, 2001.